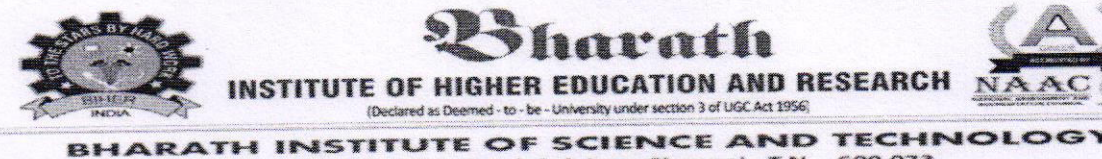

# No.173, Agharam Road, Selaiyur, Chennai , T.N - 600 073.

**ION AND RESEARCH** 

3 of UGC 4/1 1956

#### **Requisition Letter**

Date: 14.09.2018

From Dr. K.P.Kaliyamurthie, Professor & Head, Department of CSE, Bharath Institute of Higher Education and Research, Chennai

**NSTITUTE OF HIGHE** 

(Dourbened as Deemed - to - be

To The Dean Engineering, Bharath Institute of Higher Education and Research, Chennai

Respected sir

Subject: Request of Permission to conduct a value added course on "Hands on Training Web Designing Using PHP" - Reg

With reference to above subject, I would like to bring to your kind notice that, our department interested to organize value added course on "Hands on Training Web Designing Using PHP" in our campus premises on 19/09/2018.

37 students would be participating in this course. We request you kindly to give permission to organize this event.

**Venue: CSE Smart Room** 

Timing:  $9$  am to 4.30 pm

Submitted to Principal for approval to organize this value added course.

**HEAD OF DEPARTMENT** Department of Computer Scie & Engg., Bhorath Institute of Higher Education & Research (Deciared as Deemed to be University U/S 3 of UGC Act, 1956) Chennai-600 073. INDIA

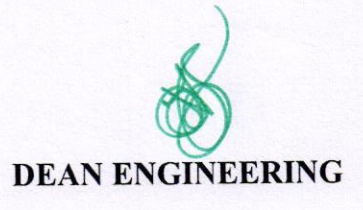

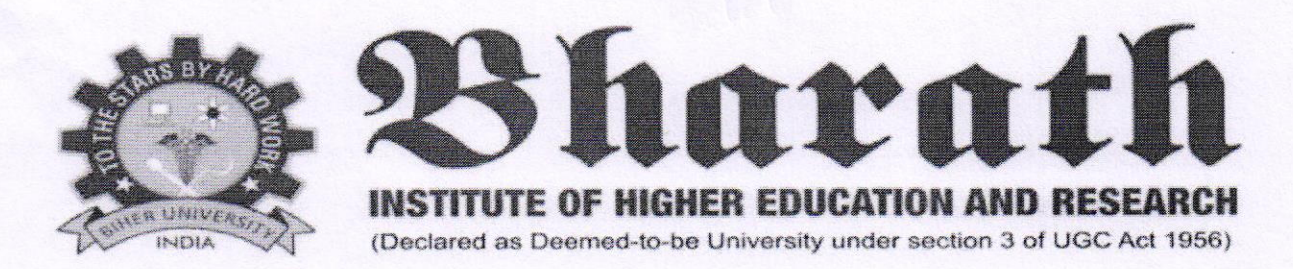

### CIRCULAR

#### 14.09.2018

The School of computing, Bharath Institute of Higher Education and Research is planned to conduct a certification value added course - Hands on Training Web Designing Using PHP for the benefit of II, III and IV year students. This course is scheduled from 19.09.2018 for 3Ohours which includes theory and practical. The timings are 1:30 PM to 4:30 PM from Friday (AN) and Saturday (FN&AN).

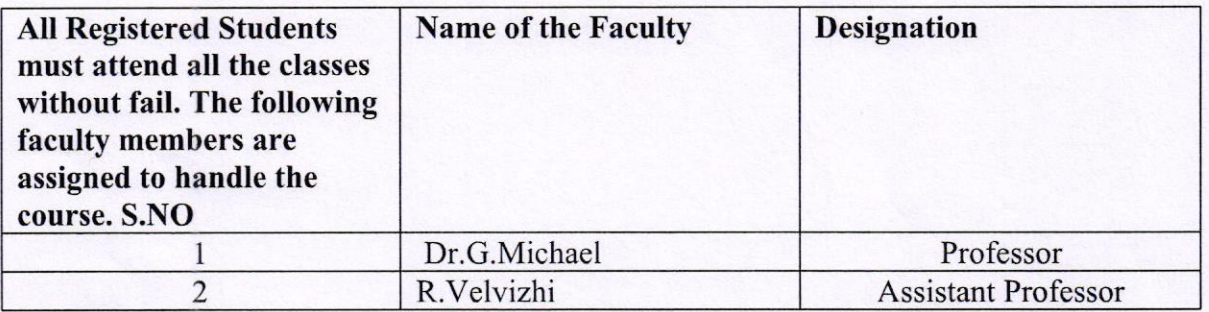

Head of Department

HEAD OF DEPARTMENT Department of Computer Science Engg., Bharath Institute of Higher Education **search** (Declared as Deemed to be University U/S 3 (1 UuC Act, 1956)<br>Chennai-600 073, INDIA

To

 $\overline{\phantom{a}}$ 

Copy to CSE

Copy to IT

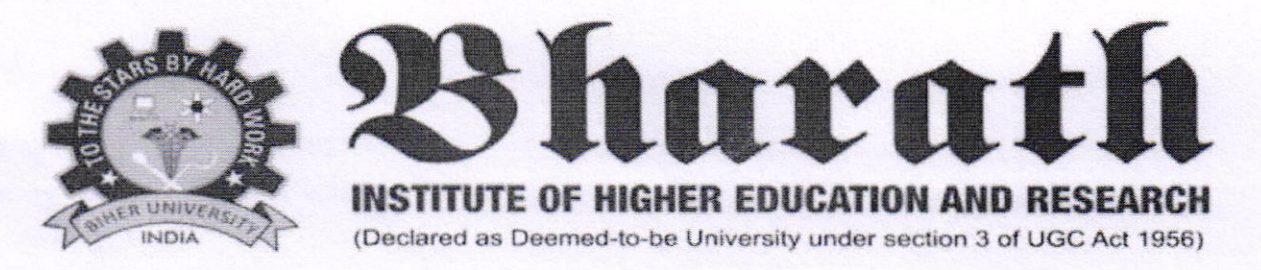

# CERTIFICATE COURSE- HANDS ON TRAINING WEB DESIGNING USING PHP

## Date of Introduction of the Course: 19.09.2018

# **COURSE SYLLABUS**

#### 1. HTML,CSS

Introduction to HTML, HTML Tags, Creating Forms, Introduction to CSS, CSS Properties, Designing website

## 2. JAVA SCRIPT, AJAX

Introduction to Javascript, Three ways to use Javascript, Working with events, Introduction to AJAX, PHP with AJAX, Working with database.

### **3. INTRODUCTION TO PHP**

PHP Introduction, Variables, Constants, Datatypes, Operators and Control Structures, Looping satatements, arrays and For each loop, PHP functions.

#### **4. HANDLING HTML FORM WITH PHP**

PHP Form Handling, PHP Form Validation, PHP Form Required, PHP Form URL/Email, PHP Form Complete, File Handling.

### 5. WORKING WITH FILE AND DIRECTORIES

Understanding file & directory, Opening and closing a file, Coping renaming and deleting a file, Working with directories, Building a text editor, File Uploading & Downloading.

### **6. INTRODUCTION TO MYSOL**

Introduction to Mysql, Data base, Constraints, Select, Oderby, Limit, Functions -Number, Date, Character, Control Flow, Joins, Groupby, Having, Subquery, Indexing.

#### 7.PHP WITH MYSOL

PHP With Mysql, cookies in Php, Sessiions in Php, Blog Project Demo, PhpMyAdmin, Project.

#### 8. DATABASE CONNECTIVITY WITH MYSQL

Introduction to RDBMS, Connection with MySql Database Performing basic database operation(DML) (Insert, Delete, Update, Select) Setting query parameter Join (Cross joins, Inner joins, Outer Joins, Self joins.)Framework- CodeIgniter

#### 9. OOPS WITH PHP

Oops with Php - Basics, Oops with Php - Advanced, Javascript- Introduction, Functions, Events, Validation.

## 10. INTRODUCTION TO CODEIGNITER

Understanding the MVC Pattern Models,How MVC works?,Configuration,Codelgniter,Setting up Codelgniter with apache Environment eg. Enable mod rewrite Configuration Codelgniter to work with database

#### 11. MODELS: CREATING UP MODEL FOR A DATABASE TABLE

Fetching data, Saving and updating data, Deleting data, User defined function in model, Data Validation.

#### 12. CONTROLLER: CREATING CONTROLLER

Controller function,lnteracting with model,lnteracting with views Controller variables and parameters,Redirection,Getting post dat.

#### 13. \TIEWS: CREATING VIEWS

Working with configuration layout, Creating custom layout, Element and helpers.

#### 14. CODEIGNITER SESSION

Storing data in cake session,Reading a session data, Delete data from session.

#### 15. PRoJECT HOSTING IN INTERNET

Paypal Payment Gateway Integration, Facebook API Integration, Facebook API Integration, Responsive Web Design using Bootstrap framework, Project Advanced Features.

# COURSE OBJECTIVES

In this course we plan to give students an overview of basic concepts and terminology related to PHP. PHP is a widely used programming language which works on the principal of server side scripting to produce dynamic Web pages. It can be easily integrated with HTML and SQL to produce these dynamic web pages, and is often used to process the contents of a Web page form as it is more secure and reliable than JavaScript. You will leam how PHP can be combined with MySQL to create a very powerful online database engine. This course will be of great interest to leam more about using PHP and MySQL to integrate database functions into Websites, and to leamers who would like to learn more about the functionality of PHP and MySQL. Our students will develop the skills needed to become a practitioner or carry out research projects in this domain.

#### Specifically, the course has the following objectives:

#### Students will learn

- 1. Write PHP scripts to handle HTML forms.
- 2. Write regular expressions including modifiers, operators, and metacharacters.
- 3. Create PHP programs that use various PHP library functions, and that manipulate files and directories.
- 4. Analyze and solve various database tasks using the PHP language.
- 5. Analyze and solve common Web application tasks by writing PHP programs

n

## COURSE COORDINATOR HEAD OF THE DEPARTMENT

HEAD OF DEPARTMENT<br>Department of Computer Sciutter & Engg. the street or Education & Research versity U/S 3 of UGC Act, 1956) **600 073. IMDI** 

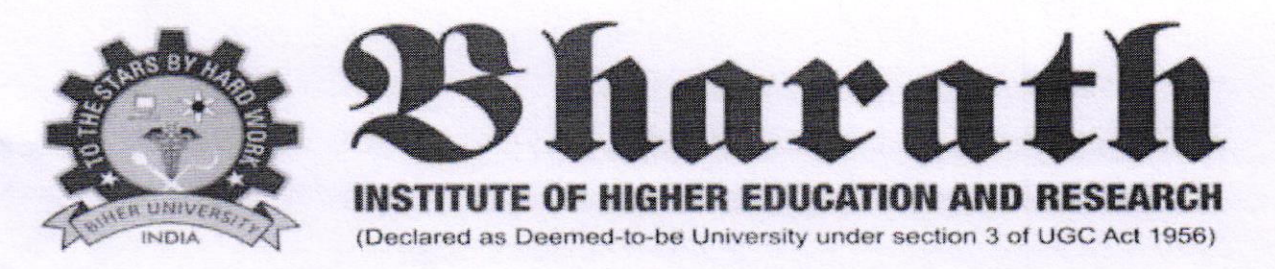

## **CERTIFICATE COURSE-HANDS ON TRAINING WEB DESIGNING USING PHP**

# Date of Introduction of the Course: 19.09.2018 The timings are 1:30 PM to 4:30 PM from Friday (AN) and Saturday (FN&AN).

#### **CLASS TOPIC DATE**  $19-09-$ **HTML,CSS**  $1,2$ Introduction to HTML, HTML Tags 2018(AN) ,Creating Forms, Introduction to CSS, **CSS** Properties, Designing website **JAVA SCRIPT, AJAX**  $21 - 09 3,4$ Introduction to Javascript, Three ways to use  $2018(AN)$ Javascript, Working with events, Introduction to AJAX.PHP with AJAX. Working with database. **INTRODUCTION TO PHP**  $22 - 09 -$ 5,6 PHP Introduction, Variables, Constants, 2018(FN) Operators and Control Datatypes, Structures, Looping satatements, arrays and For each loop, PHP functions. HANDLING HTML FORM WITH PHP  $22 - 09$ 7,8 Handling, PHP Form PHP Form  $2018(AN)$ Validation, PHP Form Required, PHP Form URL/Email, PHP Form Complete, File Handling. WORKING WITH FILE AND DIRECTORIES  $28 - 09 -$ 9,10 Understanding file& directory, Opening and  $2018(AN)$ closing a file, Coping , renaming and deleting a file, Working with directories, Building a text editor, File Uploading & Downloading. **INTRODUCTION TO MYSQL** 11,12  $29 - 09 -$ Introduction to Mysql, Data base, 2018(FN) Constraints, Select, Oderby, Limit, Functions -Number, Date, Character, Control Flow, Joins, Groupby, Having, Subquery, Indexing. PHP WITH MYSQL  $29-09-$ 13,14 PHP With Mysql, cookies in Php, Sessiions in Php,  $2018(AN)$ Blog Project Demo, PhpMyAdmin, Project.

# Time Table & Lesson plan

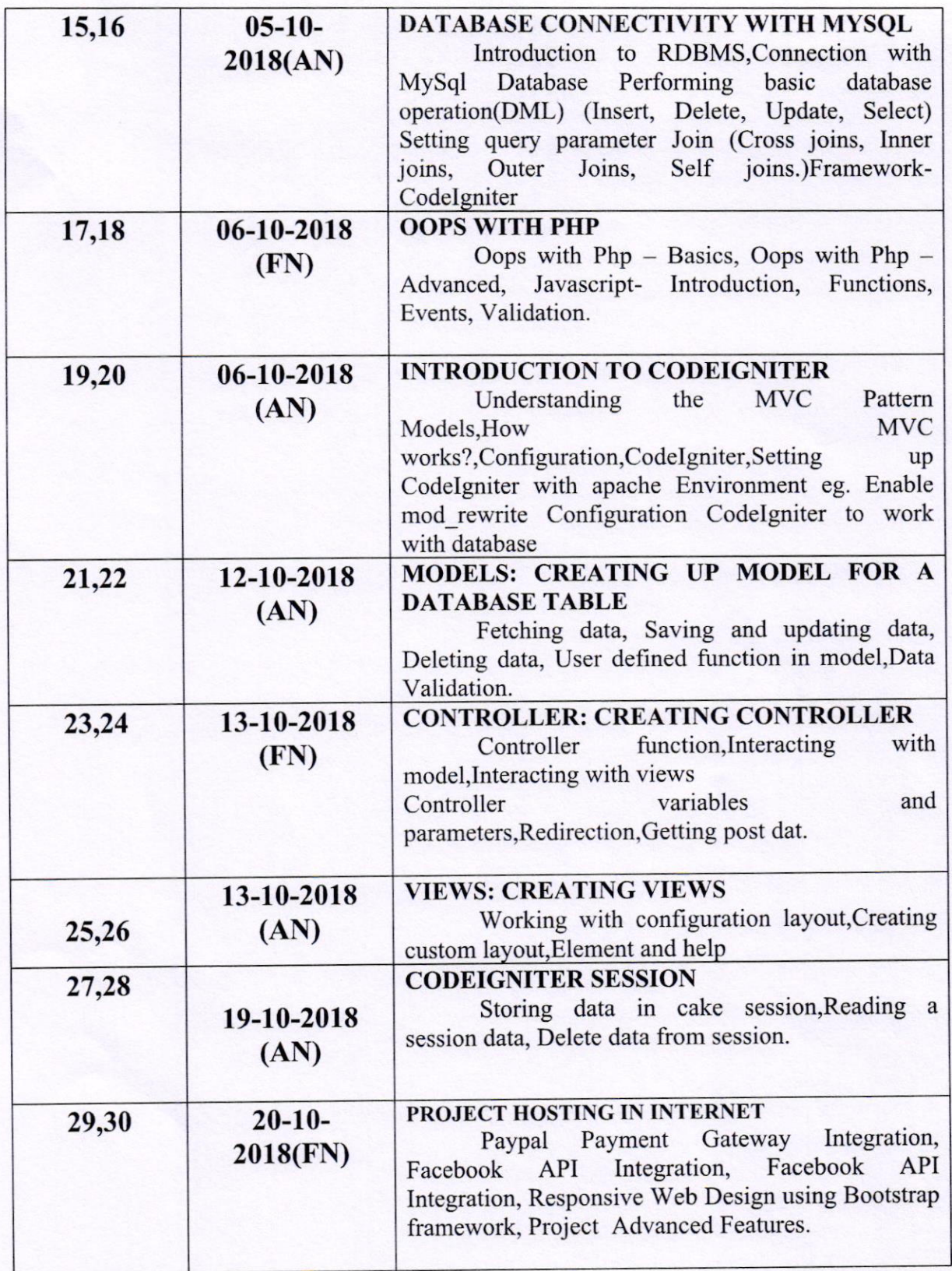

R.vehirzhi COURSE COORDINATOR

HEAD OF THE DEPARTMENT

HEAD OF DEPARTMENT<br>
Department of Computer Science 3, Engg.,<br>
Bhorsth Unstitutional Lighter Education & Research<br>
(Decline 1, Lightnai-600, 073, 10000)

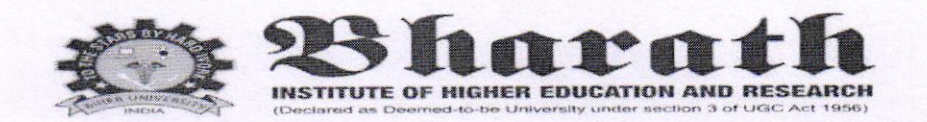

#### CERTIFICATE COURSE - HAND ON TRAINING WEB DESIGNING USING PHP Date of Introduction of the Course: 19.09.2018

#### **School of Computing**

#### **Registered Students Name List**

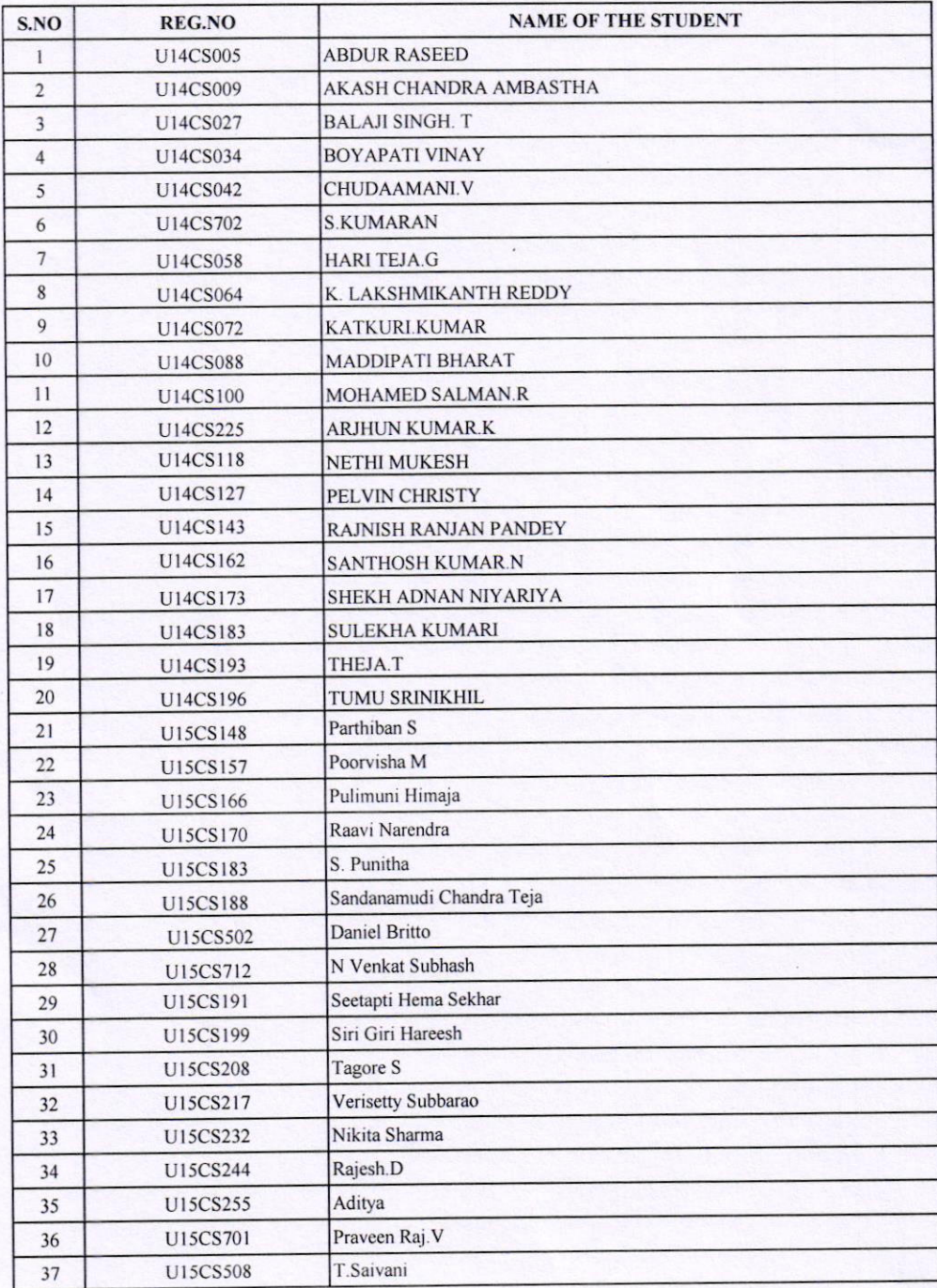

RVelington COURSE COORDINATOR

**HEAD OF THE DEPARTMENT** 

HEAD OF DEPARTMENT<br>Department of Computer Science & Engals<br>Rhorath Histitute of Higher Education Computer (District as Deemed to be University)

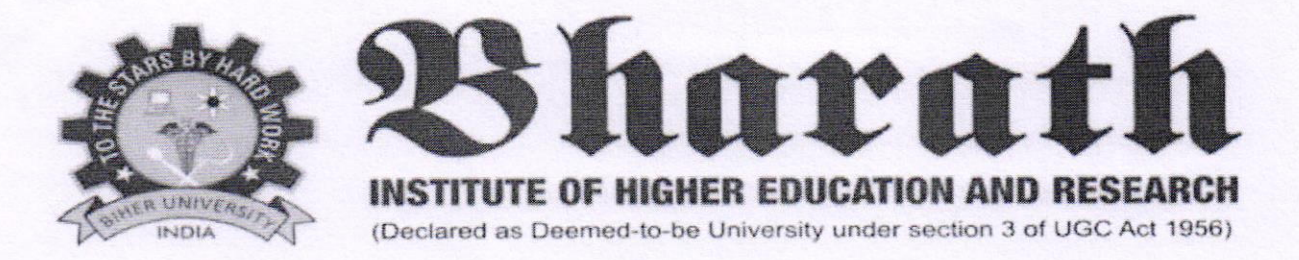

# CERTIFICATE COURSE - HAND ON TRAINING WEB DESIGNING USING PHP

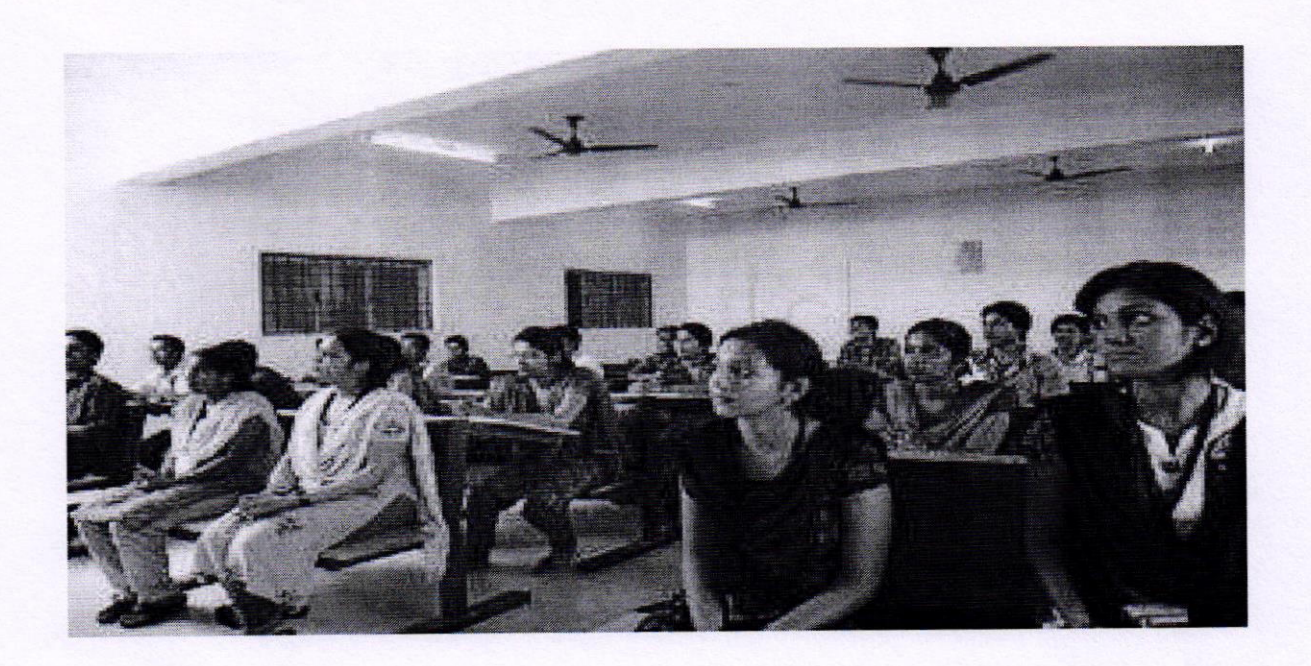

R.Velughi

**COURSE COORDINATOR** 

**HEAD OF THE DEPARTMENT** 

HEAD OF DEPARTMENT<br>
Computer Solution & Engg.,<br>
Bharath Institute of Higher Higher Higher Manus & Research<br>
(Declared as Deemed to be the Computer Higher Higher Manus 2010 (Declared as Deemed to be the Cheminal - 500, 073,

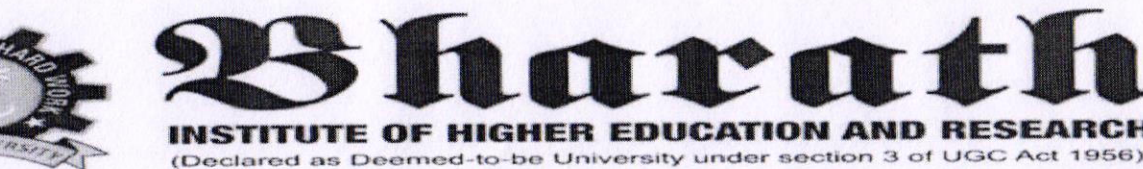

# **CERTIFICATE OF PARTICIPATION**

# This certificate is presented to

# **KADUMU MOUNIKA**

For actively participating in the value added course "Hands On Training Web Designing Using PHP" Conducted by School of Computing, BIHER from 19.09.2018 to 20.10.2018.

**COURSE** 

**ISIMDINAN MUNINI** 

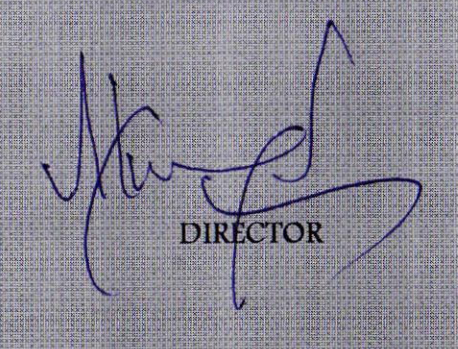

# **COURSE FEEDBACK FORM**

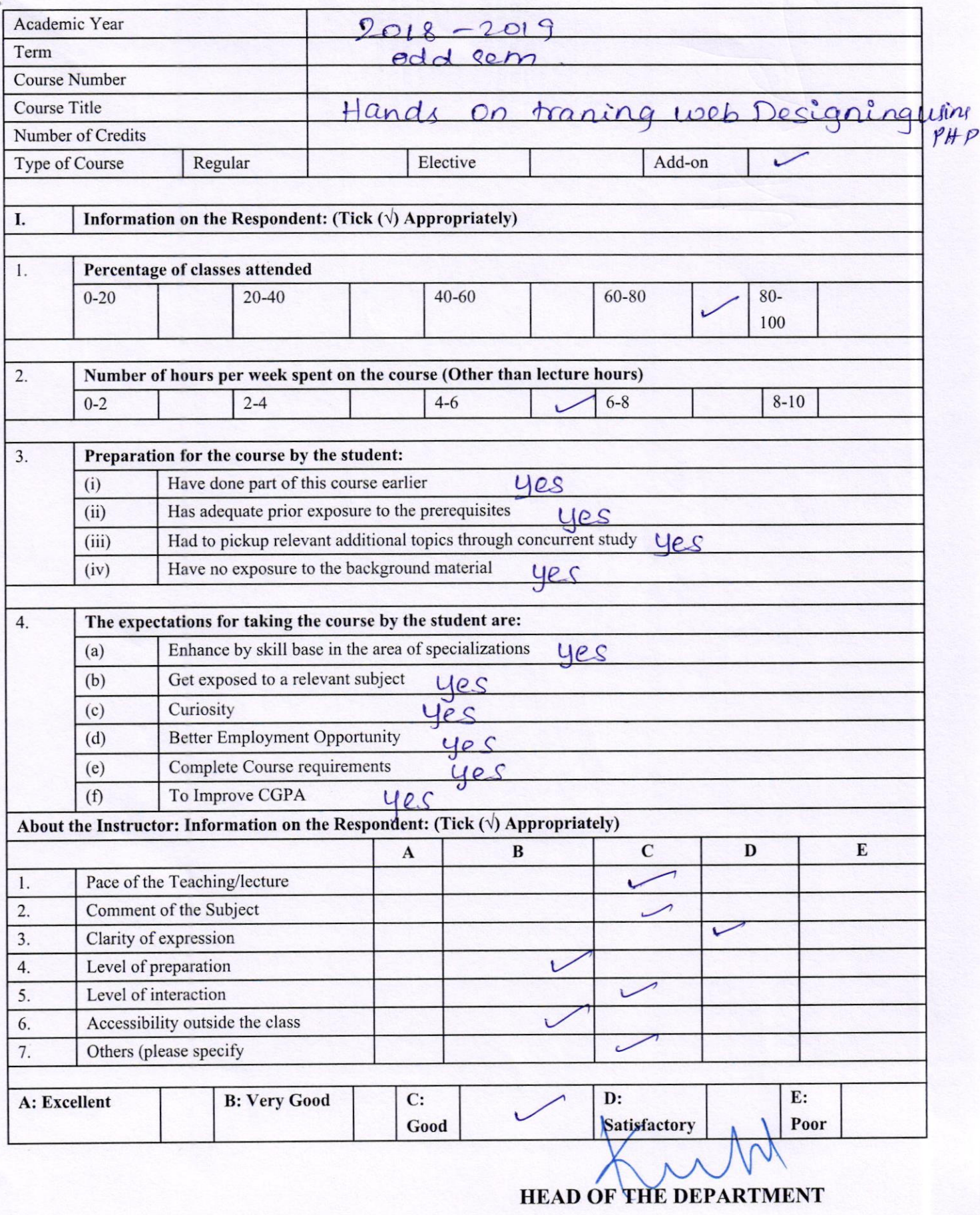

HEAD OF DEPARTMENT<br>Beparine Computer Scie & Engg.,<br>Bharath ist the Education of Research<br>(Declared as Periodic Computer Science Act, 1958)

# **COURSE FEEDBACK FORM**

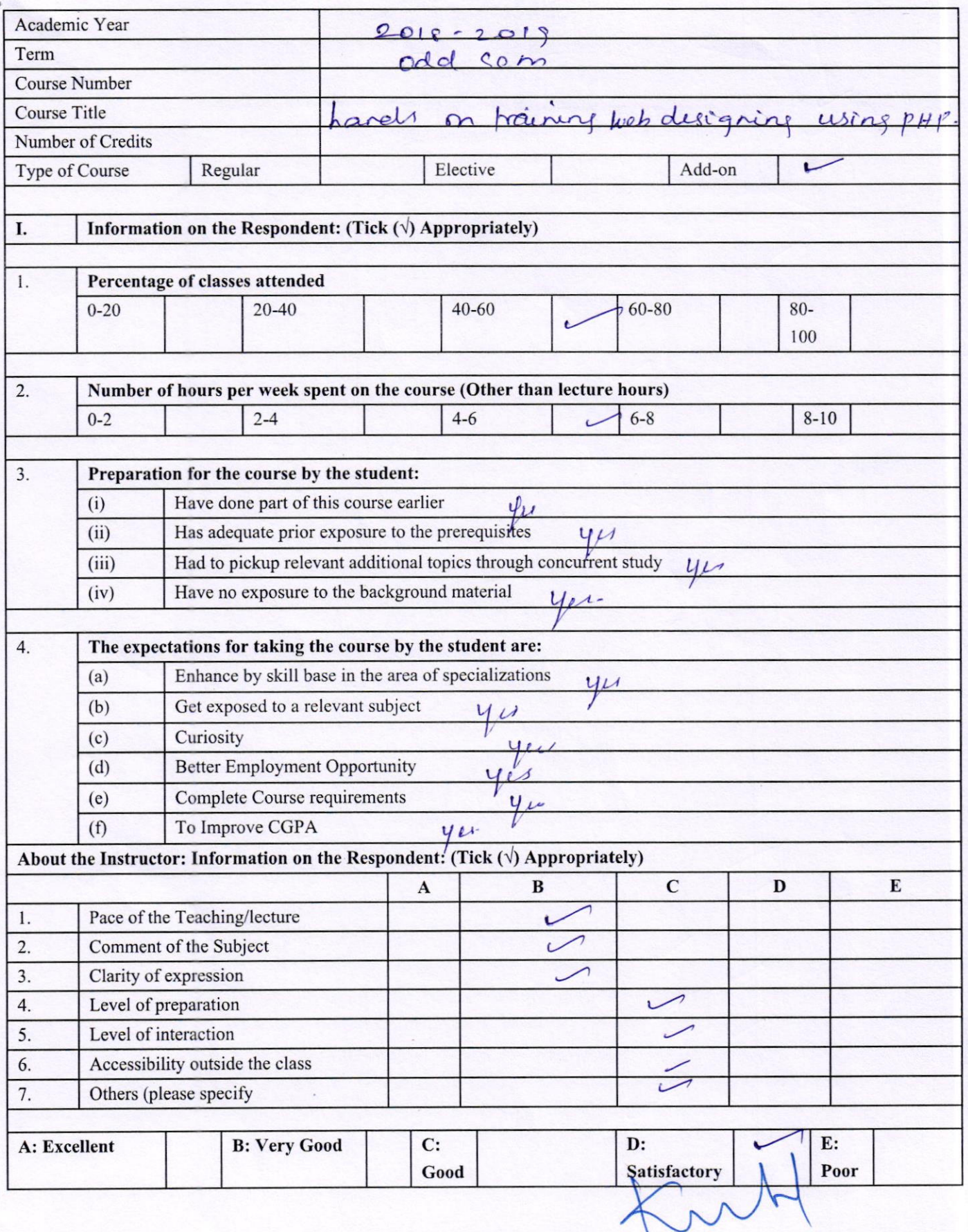

# **HEAD OF THE DEPARTMENT**

Department of Computer Scit<br>Bharath Institute of Higher Education & Enge.<br>(Declared as Deemed to be University U/S 3 of UGC ACT Chennai-600 073. INDIA